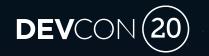

Migrating a B2 to LTI/REST How to build an LTI Advantage Tool

Eric Preston, Staff Engineer, Blackboard Inc.

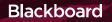

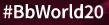

# Forward-Looking Statement

Statements regarding our product development initiatives, including new products and future product upgrades, updates or enhancements represent our current intentions, but may be modified, delayed or abandoned without prior notice and there is no assurance that such offering, upgrades, updates or functionality will become available unless and until they have been made generally available to our customers.

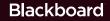

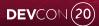

# AGENDA

## How to Build an LTI Advantage Tool

Blackboard

## What is LTI?

Platforms and tools; security; services

## Building and Deploying an LTI Application

B2 Example – UI and Java API

LTI Launch

LTI Deep Linking

**LTI Services** 

Application developer makes it available

How to get a new app installed

How to configure placements and where they appear

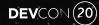

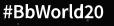

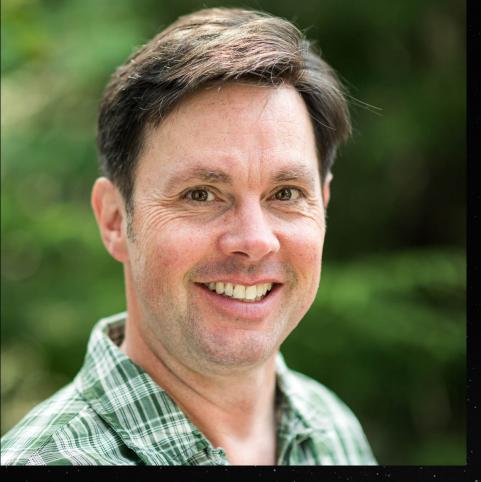

## About Me

- With Blackboard in Product Development > 13 years
- Member of IMS Global LTI and Caliper Technical Working Groups

- On the Developer Relations team with Scott Hurrey
- Dad, classical guitar, nature photography

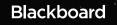

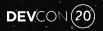

## What is a **B2**?

- Blackboard Building Block
- Java Web Application
- Access to Learn Java APIs
- Access to Learn database (ouch)
- Runs inside Learn JVM (super ouch)
- UI of choice?
- XML configuration files
- Not supported in Ultra
- There be DRAGONS

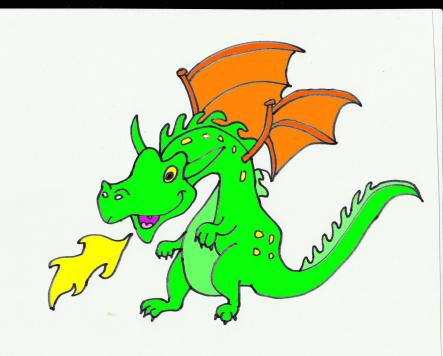

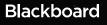

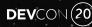

## What is LTI?

- A UI flow to connect LMS/VLE (Platform) to an Application (Tool)
- Provides Single-sign On (SSO) capabilities

   a TRUST relationship between Platform and Tool
- Services to get data into and from a Platform
  - Content, e.g., Video, Assignment, Book
  - Roster
  - Grades

TWO VERSIONS: 1.1 and 1.3/Advantage

# Learning Management System

Application or Content Provider

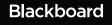

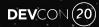

# A Brief History of LTI

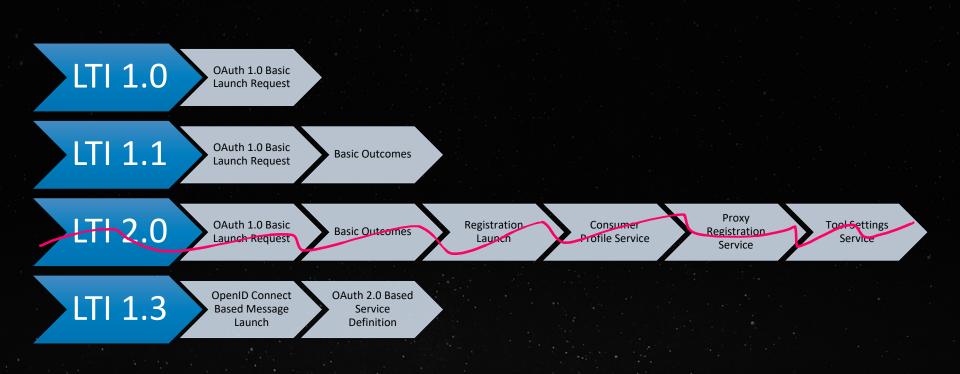

Blackboard

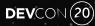

## LTI 1.3/Advantage Security

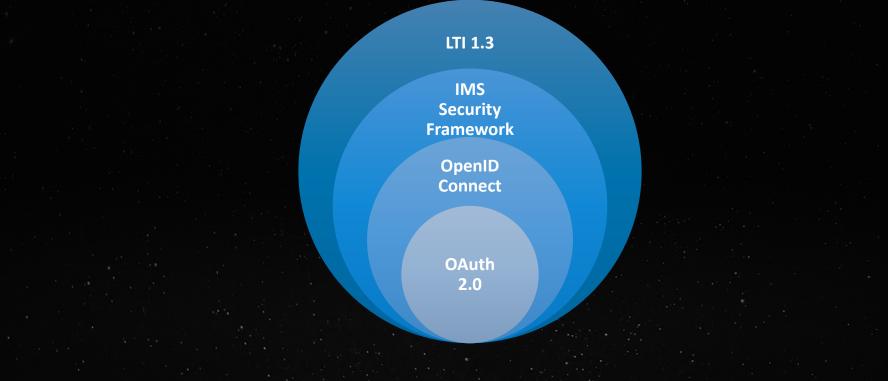

Blackboard

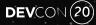

### Meet LTI Advantage

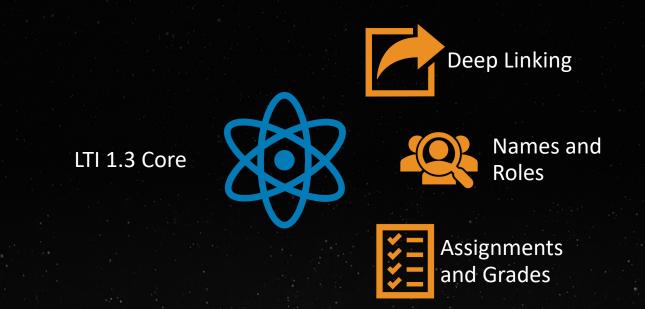

Blackboard

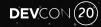

## Deep Linking

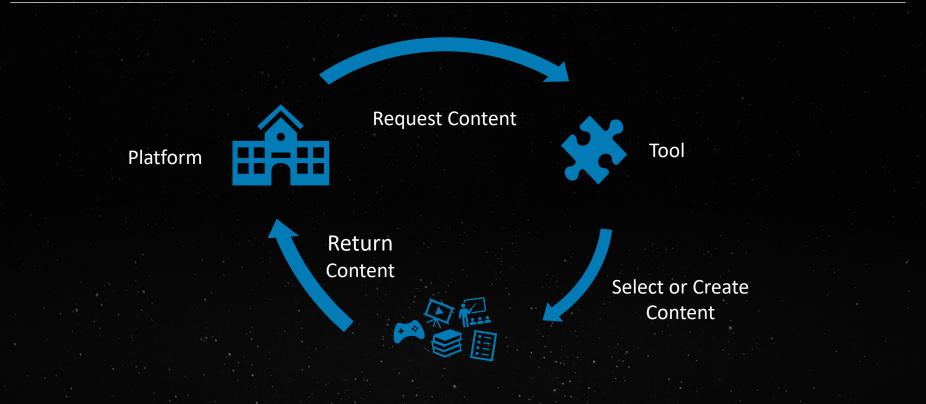

Blackboard

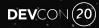

### Names and Roles

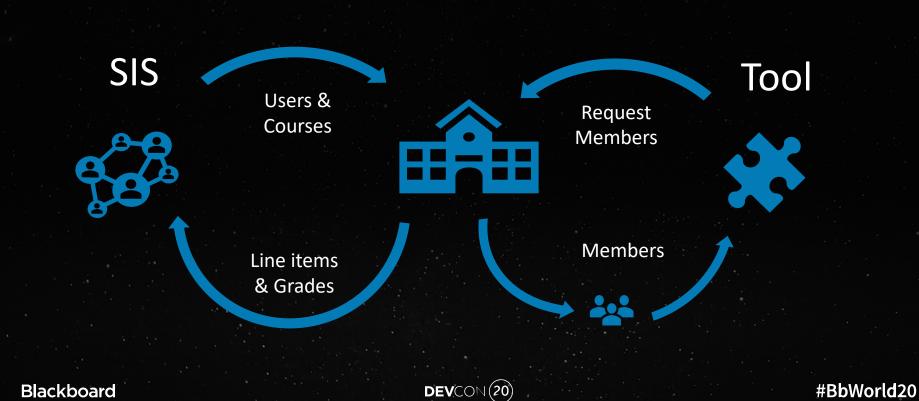

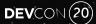

### Assignments and Grades

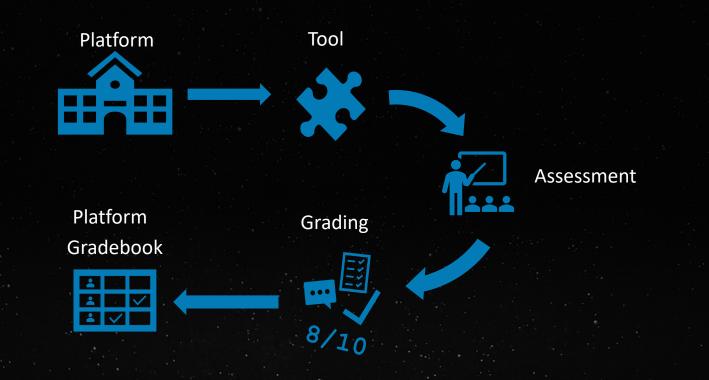

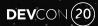

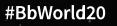

## **Application Developer**

- Build an awesome web application
  - Language and UI framework of choice
- Support LTI Launch
- Get IMS Global certification
- Deploy it somewhere (Azure, AWS, Heroku, ...)
- Register it with Blackboard ONCE
- Deploy it to Learn (Admin)
- Use it in a course or however you like (Instructors & Students)

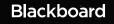

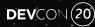

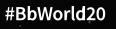

### Bad News: Specs you should read

- OAuth 2:
  - <u>https://oauth.net/2/</u> (Client Credentials flow)
  - https://www.digitalocean.com/community/tutorials/an-introduction-to-oauth-2
- OpenID Connect:
  - <u>https://openid.net/specs/openid-connect-core-1 0.html#ThirdPartyInitiatedLogin</u>
- JWT:
  - https://tools.ietf.org/html/rfc7519
  - <u>https://jwt.io</u>
- LTI Advantage:
  - <u>https://www.imsglobal.org/ims-security-framework</u>
  - <u>https://www.imsglobal.org/activity/learning-tools-interoperability</u>

#### Blackboard

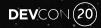

## Sample Tool Data Model

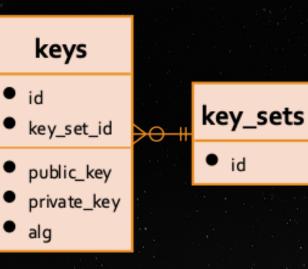

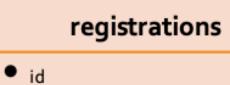

issuer

- client\_id
- platform\_login\_auth\_endpoint
- platform\_service\_auth\_endpoint
- platform\_jwks\_endpoint platform\_auth\_provider
- key\_set\_id

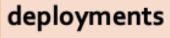

- deployment\_id
- registration\_id

customer\_id

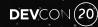

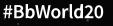

## LTI 1.3 Launch

- OIDC login
- Parse JWT header.body.signature
  - The launch is an OpenID id\_token (JWT)
- Validate header
  - Get kid and public key from JWKS URL
  - Get algorithm and validate it is what you expect
- Validate payload & signature
- Get payload

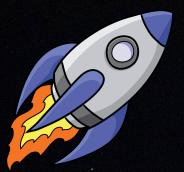

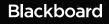

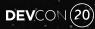

# Open ID Connect 3<sup>rd</sup>-party-initiated Login Flow

#### **OpenID Connect LTI Launch flow Overview**

#### UA: User Agent

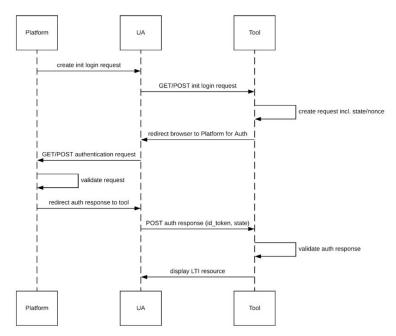

Blackboard

DEVCON (20)

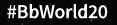

#### OIDC Login GET or POST – create state and nonce

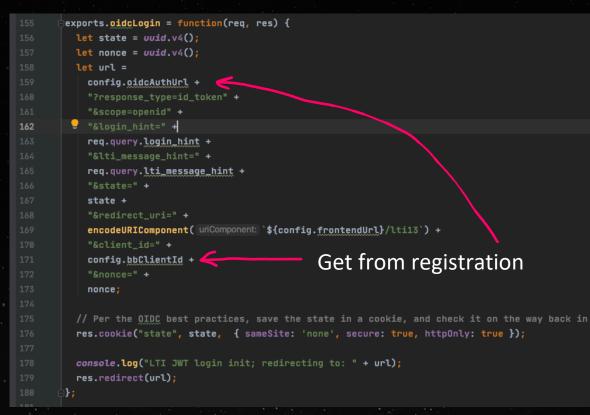

DEVCON (20)

#BbWorld20

### Receive Launch POST – id\_token and state

Algorithm RS256

Encoded PASTE A TOKEN HERE

eyJraWQiOiJlNGExMzdlMS1lNWMyLTQxNWUtYmY4 OC0yZDJiMWMxOWI0Y2QiLCJhbGci0iJSUzI1NiJ9 .eyJzdWIi0iJlZDE3N2ZlZTk1NGQ0YzEyYjA4MWM 5ZTAyM2Y40DkxNSIsImh0dHBz0lwvXC9wdXJsLml tc2dsb2JhbC5vcmdcL3NwZWNcL2x0aVwvY2xhaW1 cL2RlcGxveW1lbnRfaWQi0iJhMTYy0WUyYi1mYjY vLTQ30Dqt0GUzYi11MDQ4YTFiMTE5MzEiLCJodHR wczpcL1wvcHVybC5pbXNnbG9iYWwub3JnXC9zcGV jXC9sdGlcL2NsYWltXC92ZXJzaW9uIjoiMS4zLjA iLCJodHRwczpcL1wvcHVybC5pbXNnbG9iYWwub3J nXC9zcGVjXC9sdGktYWdzXC9jbGFpbVwvZW5kcG9 pbnQiOnsibGluZW10ZW1zIjoiaHR0cHM6XC9cL21 5bGVhcm4uaW50LmJicGQuaW9cL2x1YXJuXC9hcG1 cL3YxXC9sdGlcL2NvdXJzZXNcL180XzFcL2xpbmV JdGVtcyIsImxpbmVpdGVtIjoiaHR0cHM6XC9cL21 5bGVhcm4uaW50LmJicGQuaW9cL2x1YXJuXC9hcG1 cL3YxXC9sdGlcL2NvdXJzZXNcL180XzFcL2xpbmV

#### Decoded EDIT THE PAYLOAD AND SECRET

HEADER: ALGORITHM & TOKEN TYPE

"kid": "e4a137e1-e5c2-415e-bf88-2d2b1c19b4cd", "alg": "RS256"

}

PAYLOAD: DATA

"scope" · I

"sub": "ed177fee954d4c12b081c9e023f88915",

"https://purl.imsglobal.org/spec/lti/claim/deployment\_id": "a1629e2b-fb62-4788-8e3b-e048a1b11931", "https://purl.imsglobal.org/spec/lti/claim/version": "1.3.0", "https://purl.imsglobal.org/spec/ltiags/claim/endpoint": { "lineitems": "https://mylearn.int.bbpd.io/learn/api/v1/lti/courses/\_4\_1 /lineItems"; "https://mylearn.int.bbpd.io/learn/api/v1/lti/courses/\_4\_1 /lineItems', "lineitems':

Blackboard

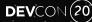

#### Validate State & JWT

```
app.post('/lti13', (req, res) => {
    console.log('-----\nlti13');
```

```
// Per the <u>OIDC</u> best practices, ensure the state parameter passed in here matches the one in our cookie
const cookieState = req.cookies['state'];
if (cookieState !== req.body.state) {
    res.send(`The state field is missing or doesn't match.`);
    return;
}
```

```
jwtPayload = ltiAdv.verifyToken(req.body.id_token);
if (!jwtPayload || !jwtPayload.verified) {
    res.send('An error occurred processing the id_token.');
    return;
```

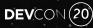

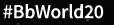

### Verify JWT Client ID

```
// Validates the signature and content of the JWT
exports.verifyToken = function(id_token) {
 let parts = id_token.split('.');
 // Parse and store payload data from launch
 let jwtPayload = new JWTPayload();
 jwtPayload.header = JSON.parse(Buffer.from(parts[0], encoding: 'base64').toString());
 jwtPayload.body = JSON.parse(Buffer.from(parts[1], encoding: 'base64').toString());
 jwtPayload.verified = false;
 // Verify launch is from correct party
 // aud could be an array or a single entry
                                                    Verify issuer
 let clientId;
 if (jwtPayload.body.aud instanceof Array) {
   clientId = jwtPayload.body.aud[0];
 } else {
   clientId = jwtPayload.body.aud;
 if (clientId !== config.bbClientId) {
   console.log('Client ID passed in does not match configured client ID');
   return null;
```

Blackboard

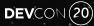

### Verify JWT Signature

```
// Get the public keys from the platform JWKS URL
         try 🚦
           console.log(`LMS JWKS URL ${config.jwksUrl}`);
           const response = await axios.get(config.jwksUrl);
           console.log(`Public keys ${JSON.stringify(response.data)}`);
           const key = response.data.keys.find(k => k.kid === jwtPayload.header.kid);
           jwt.verify(id_token, jwk2pem(key));
           jwtPayload.verified = true;
60
         } catch (err) {
           console.log(`Get public keys failed: ${JSON.stringify(err)}`);
         return jwtPayload;
      )};
```

Blackboard

# Parse the JWT

| <pre>const targetLinkUri = jwtPayload.body['<u>https://purl.imsglobal.org/spec/lti/claim/target_link_uri</u>']; let returnUrl;</pre>                                                                                                    |
|----------------------------------------------------------------------------------------------------|
| Let depLinkData;                                                                                                    |
| <pre>let usepLinkusta,<br/>let isDeepLinking = false;</pre>                                                                                                    |
| LET ISDEEPLIIKING - Talse,                                                                                                    |
| <pre>if (targetLinkUri.endsWith('deeplink')) {     returnUrl = jwtPayLoad.body('<u>https://purl.imsglobal.org/spec/lti-dl/claim/deep_linking_settings</u>'].deep_link_return_url;     deepLinkData = jwtPayLoad.body['<u>https://purl.imsglobal.org/spec/lti-dl/claim/deep_linking_settings</u>'].data;     isDeepLinking = true;</pre>                                                                                                    |
| <pre>} else if (targetLinkUri.endsWith('lti13')) {</pre>                                                                                                    |
| <pre>returnUrl = jwtPayload.body['https://purl.imsglobal.org/spec/lti/claim/launch_presentation'].return_url;</pre>                                                                                                    |
| } else {                                                                                                    |
| <pre>res.send(`We don't recognize that targetLinkUri \${targetLinkUri}`);</pre>                                                                                                    |
|                                                                                                    |
| <pre>const roles = jwtPayload.body['https://purl.imsglobal.org/spec/lti/claim/roles']; console.log(`Roles are \${JSON.stringify(roles)}`);</pre>                                                                                                    |
| <pre>let isStudent = false;</pre>                                                                                                    |
| <pre>for (let i = 0; i &lt; roles.length; i++) {</pre>                                                                                                    |
| <pre>if (roles[1] === 'http://purl.imsglobal.org/vocab/lis/v2/membership#Learner') {     isStudent = true;     break;</pre>                                                                                                    |
| ureak,                                                                                                    |
|                                                                                                    |
| ſ                                                                                                    |
| <pre>const learnServer = jwtPayload.body['<u>https://purl.imsglobal.org/spec/lti/claim/tool_platform</u>'].url;<br/>const lmsType = jwtPayload.body['<u>https://purl.imsglobal.org/spec/lti/claim/tool_platform</u>'].<u>product_family_code;</u><br/>const custom = jwtPayload.body['<u>https://purl.imsglobal.org/spec/lti/claim/custom</u>'];<br/>const nrpgUrl = jwtPayload.body['<u>https://purl.imsglobal.org/spec/lti-nrps/claim/namesroleservice</u>'].context_memberships_url + '&amp;groups=tru<br/>const agsUrl = jwtPayload.body['<u>https://purl.imsglobal.org/spec/lti-ags/claim/namesroleservice</u>'].context_memberships_url + '&amp;groups=tru</pre> |
| const learninfo = {                                                                                                    |
| userId: jwtPayLoad.body['sub'],                                                                                                    |
| courseUlDID: jmtPayLoad.body['https://purl.imsqlobal.org/spec/tti/claim/context'].id,                                                                                                    |
| courseId: jwtPayload.body['https://purl.imsqlobal.org/spec/tti/claim/context'].label, // Learn's Course ID                                                                                                    |
| learnHost learnServer.                                                                                                    |
|                                                                                                    |

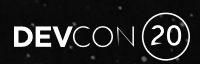

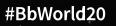

#### Get OAuth Tokens and Redirect to Tool UI

```
// If we have a 3L0 auth code, let's get us a bearer token here.
const nonce = uvid.v4();
const restToken = restService.getLearnRestToken(learnUrl, nonce);
console.log(`Learn REST token ${restToken}`);
// Now get the LTI OAuth 2 bearer token (shame they aren't the same)
const ltiToken = await ltiTokenService.getLTIToken(config.bbClientId, config.oauthTokenUrl, scopes);
// Cache the LTI token
await ltiTokenService.cacheToken(ltiToken, nonce);
// Now finally redirect to the IVS app
res.redirect(`/?nonce=${nonce}&returnUrl}&cname=${courseName}&student=${isStudent}&dl=${isDeepLinking}&setLang=${learnLocale}#/viewAssignment`);
};
```

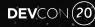

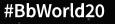

## Handle Deep Linking

- Just like LTI 1.3 launch, but different
- Build a UI to create/select content
- Build payload to send back to LMS
  - Can be links or embedded
- Sign payload (JWT)
- Post back to LMS return URL

| × | An Ultra Course |               | digest 1ms 2ms 3ms • |
|---|-----------------|---------------|----------------------|
|   | Assignment      |               |                      |
|   | Name            |               |                      |
| L | Description     |               |                      |
| L |                 |               |                      |
| L |                 |               |                      |
|   |                 |               |                      |
|   | User name       | ¢ Email       | Grade                |
|   | Suzy Queue      | sue@gmail.com | 0                    |
|   | Joe Coole       | ioe@gmail.com | 0                    |
| L | Eric Preston    | gmail.com     | 0                    |
|   |                 |               |                      |
|   |                 | Cancel        | Submit               |
|   |                 |               |                      |

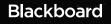

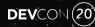

### Deep Link Launch

```
const targetLinkUri = jwtPayload.body['https://purl.imsqlobal.org/spec/lti/claim/target_link_uri'];
let returnUrl;
let deepLinkData;
let isDeepLinking = false;
if (targetLinkUri.endsWith('deeplink')) {
  returnUrl = jwtPayload.body['https://purl.imsglobal.org/spec/lti-dl/claim/deep_linking_settings'].deep_link_return_url;
  deepLinkData = jwtPayload.body['https://purl.imsglobal.org/spec/lti-dl/claim/deep_linking_settings'].data;
  isDeepLinking = true;
} else if (targetLinkUri.endsWith('lti13')) {
  returnUrl = jwtPayload.body['https://purl.imsglobal.org/spec/lti/claim/launch_presentation'].return_url;
} else {
  res.send(`We don't recognize that targetLinkUri ${targetLinkUri}`);
```

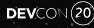

## Deep Link Response

18

| <pre>console.log(`sendAssignment got deep link return \${JSON.stringify(deepLinkReturn)}`); res.send(deepLinkReturn);</pre>                                                                                                    |  | <pre>app.post('/sendAssignment', async (req, res) =&gt; {     let body = req.body;</pre> |
|----------------------------------------------------------------------------------------------------|--|------------------------------------------------------------------------------------------|
| <pre>// 1. Protects against CSRF // 2. Is the key for our cached bearer tokens const nonce = body.nonce; const cachedNonce = await redisUtil.redisGet(nonce); if (lcachedNonce) {     console.log(`Couldn't find nonceexiting`);     res.send('Could not find nonce'); } // Remove the nonce so it can't be replayed redisUtil.redisDelete(nonce);  const restToken = restService.getCachedToken(nonce); const learnInfo = await ltiAdv.getLearnInfo(req.cookies[LEARN_INF0_KEY]); const learnInfo = await ltiAdv.getLearnInfo(req.cookies[LEARN_INF0_KEY]); const deepLinkReturn = await deepLinkService.createDeepContent(body.assignment, learnInfo, restToken console.log(`sendAssignment got deep link return \${JSON.stringify(deepLinkReturn)}`); res.send(deepLinkReturn);</pre> |  | <pre>console.log(`sendAssignment called: \${JSON.stringify(body)}`);</pre>               |
| <pre>const nonce = body.nonce;<br/>const cachedNonce = await redisUtil.redisGet(nonce);<br/>if (!cachedNonce) {<br/>console.log(`Couldn't find nonceexiting`);<br/>res.send('Could not find nonce');<br/>}<br/>// Remove the nonce so it can't be replayed<br/>redisUtil.redisDelete(nonce);<br/>const restToken = restService.getCachedToken(nonce);<br/>console.log(`sendAssignment got bearer token \${restToken}`);<br/>const learnInfo = await ltiAdv.getLearnInfo(req.cookies[LEARN_INF0_KEY]);<br/>const deepLinkReturn = await deepLinkService.createDeepContent(body.assignment, learnInfo, restToker<br/>console.log(`sendAssignment got deep link return \${JSON.stringify(deepLinkReturn)}`);<br/>res.send(deepLinkReturn);</pre>                                            |  |                                                                                          |
| <pre>if (!cachedNonce) {     console.log(`Couldn't find nonceexiting`);     res.send('Could not find nonce');     }     // Remove the nonce so it can't be replayed     redisUtil.redisDelete(nonce);     const restToken = restService.getCachedToken(nonce);     console.log(`sendAssignment got bearer token \${restToken}`);     const learnInfo = await ltiAdv.getLearnInfo(req.cookies[LEARN_INFO_KEY]);     const deepLinkReturn = await deepLinkService.createDeepContent(body.assignment, learnInfo, restToken     console.log(`sendAssignment got deep link return \${JSON.stringify(deepLinkReturn)}`);     res.send(deepLinkReturn);</pre>                                                                                                    |  |                                                                                          |
| <pre>console.log(`Couldn't find nonceexiting`); res.send('Could not find nonce'); } // Remove the nonce so it can't be replayed redisUtil.redisDelete(nonce); const restToken = restService.getCachedToken(nonce); console.log(`sendAssignment got bearer token \${restToken}`); const learnInfo = await ltiAdv.getLearnInfo(req.cookies[LEARN_INFO_KEY]); const deepLinkReturn = await deepLinkService.createDeepContent(body.assignment, learnInfo, restToker console.log(`sendAssignment got deep link return \${JSON.stringify(deepLinkReturn)}`); res.send(deepLinkReturn);</pre>                                                                                                    |  | <pre>const cachedNonce = await redisUtil.redisGet(nonce);</pre>                          |
| <pre>res.send('Could not find nonce'); } // Remove the nonce so it can't be replayed redisUtil.redisDelete(nonce); const restToken = restService.getCachedToken(nonce); console.log(`sendAssignment got bearer token \${restToken}`); const learnInfo = await ltiAdv.getLearnInfo(req.cookies[LEARN_INFO_KEY]); const deepLinkReturn = await deepLinkService.createDeepContent(body.assignment, learnInfo, restToken console.log(`sendAssignment got deep link return \${JSON.stringify(deepLinkReturn)}`); res.send(deepLinkReturn);</pre>                                                                                                    |  | <pre>if (!cachedNonce) {</pre>                                                           |
| <pre>} // Remove the nonce so it can't be replayed redisUtil.redisDelete(nonce);  const restToken = restService.getCachedToken(nonce); console.log(`sendAssignment got bearer token \${restToken}`);  const learnInfo = await ltiAdv.getLearnInfo(req.cookies[LEARN_INFO_KEY]);  const deepLinkReturn = await deepLinkService.createDeepContent(body.assignment, learnInfo, restToken console.log(`sendAssignment got deep link return \${JSON.stringify(deepLinkReturn)}`); res.send(deepLinkReturn);</pre>                                                                                                    |  |                                                                                          |
| <pre>// Remove the nonce so it can't be replayed<br/>redisUtil.redisDelete(nonce);<br/>const restToken = restService.getCachedToken(nonce);<br/>console.log(`sendAssignment got bearer token \${restToken}`);<br/>const learnInfo = await ltiAdv.getLearnInfo(req.cookies[LEARN_INFO_KEY]);<br/>const deepLinkReturn = await deepLinkService.createDeepContent(body.assignment, learnInfo, restToken<br/>console.log(`sendAssignment got deep link return \${JSON.stringify(deepLinkReturn)}`);<br/>res.send(deepLinkReturn);</pre>                                                                                                    |  |                                                                                          |
| <pre>redisUtil.redisDelete(nonce); const restToken = restService.getCachedToken(nonce); console.log(`sendAssignment got bearer token \${restToken}`); const learnInfo = await ltiAdv.getLearnInfo(req.cookies[LEARN_INFO_KEY]); const deepLinkReturn = await deepLinkService.createDeepContent(body.assignment, learnInfo, restToken console.log(`sendAssignment got deep link return \${JSON.stringify(deepLinkReturn)}`); res.send(deepLinkReturn);</pre>                                                                                                    |  | ł                                                                                        |
| <pre>const restToken = restService.getCachedToken(nonce);<br/>console.log(`sendAssignment got bearer token \${restToken}`);<br/>const learnInfo = await ltiAdv.getLearnInfo(req.cookies[LEARN_INF0_KEY]);<br/>const deepLinkReturn = await deepLinkService.createDeepContent(body.assignment, learnInfo, restToken<br/>console.log(`sendAssignment got deep link return \${JSON.stringify(deepLinkReturn)}`);<br/>res.send(deepLinkReturn);</pre>                                                                                                    |  | // Remove the nonce so it can't be replayed                                              |
| <pre>console.log(`sendAssignment got bearer token \${restToken}`);<br/>const learnInfo = await ltiAdv.getLearnInfo(req.cookies[LEARN_INF0_KEY]);<br/>const deepLinkReturn = await deepLinkService.createDeepContent(body.assignment, learnInfo, restToker<br/>console.log(`sendAssignment got deep link return \${JSON.stringify(deepLinkReturn)}`);<br/>res.send(deepLinkReturn);</pre>                                                                                                    |  | <pre>redisUtil.redisDelete(nonce);</pre>                                                 |
| <pre>console.log(`sendAssignment got bearer token \${restToken}`);<br/>const learnInfo = await ltiAdv.getLearnInfo(req.cookies[LEARN_INF0_KEY]);<br/>const deepLinkReturn = await deepLinkService.createDeepContent(body.assignment, learnInfo, restToker<br/>console.log(`sendAssignment got deep link return \${JSON.stringify(deepLinkReturn)}`);<br/>res.send(deepLinkReturn);</pre>                                                                                                    |  |                                                                                          |
| <pre>const learnInfo = await ltiAdv.getLearnInfo(req.cookies[LEARN_INF0_KEY]);<br/>const deepLinkReturn = await deepLinkService.createDeepContent(body.assignment, learnInfo, restToker<br/>console.log(`sendAssignment got deep link return \${JSON.stringify(deepLinkReturn)}`);<br/>res.send(deepLinkReturn);</pre>                                                                                                    |  | <pre>const restToken = restService.getCachedToken(nonce);</pre>                          |
| <pre>const deepLinkReturn = await deepLinkService.createDeepContent(body.assignment, learnInfo, restToker<br/>console.log(`sendAssignment got deep link return \${JSON.stringify(deepLinkReturn)}`);<br/>res.send(deepLinkReturn);</pre>                                                                                                    |  | <pre>console.log(`sendAssignment got bearer token \${restToken}`);</pre>                 |
| <pre>console.log(`sendAssignment got deep link return \${JSON.stringify(deepLinkReturn)}`); res.send(deepLinkReturn);</pre>                                                                                                    |  | <pre>const learnInfo = await ltiAdv.getLearnInfo(req.cookies[LEARN_INF0_KEY]);</pre>     |
|                                                                                                    |  |                                                                                          |
|                                                                                                    |  | <pre>});</pre>                                                                           |

Blackboard

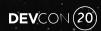

### Deep Link Response JSON

const createDeepLinkJwt = function (assignment, learnInfo) { const assignmentId = uuid.v4(); // Save this assignment assignmentService.saveAssignment(assignmentId, assignment); const contentItems = [{ title: assignment.name, text: assignment.submission, url: `\${config.frontendUrl}/lti13`, available: { endDateTime: assignment.endDateTime, submission: { endDateTime: assignment.endDateTime, iframe: { Embed width: 600, lineItem: { scoreMaximum: 100, label: assignment.name, resourceId: assignmentId tag: "essay" custom: { resourceId: assignmentId

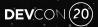

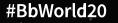

# Deep Link Response JWT

| 92  |              |                                                                                              |
|-----|--------------|----------------------------------------------------------------------------------------------|
|     |              | <pre>const now = moment.now() / 1000;</pre>                                                  |
|     |              | <pre>const deepLinkResponse = {</pre>                                                        |
|     |              | iss: config.bbClientId,                                                                      |
|     |              | aud: learnInfo.iss,                                                                          |
| 97  |              | sub: config.bbClientId,                                                                      |
|     |              | iat: now,                                                                                    |
|     |              | exp: now + 5 * 60,                                                                           |
| 100 |              | locale: "en_US",                                                                             |
| 101 |              | "https://purl. <u>imsglobal</u> .org/spec/lti/claim/deployment_id": learnInfo.deployId,      |
| 102 |              | "https://purl. <u>imsglobal</u> .org/spec/lti/claim/message_type": "LtiDeepLinkingResponse", |
| 103 |              | "https://purl. <u>imsglobal</u> .org/spec/lti/claim/version": "1.3.0",                       |
| 104 |              | "https://purl.imsglobal.org/spec/lti-dl/claim/data": learnInfo.deepLinkData,                 |
| 105 |              | "https://purl. <u>imsglobal</u> .org/spec/lti-dl/claim/content_items": contentItems          |
| 106 |              | };                                                                                           |
| 107 |              |                                                                                              |
| 108 |              | <pre>console.log(`Deep link creator returned: \${JSON.stringify(deepLinkResponse)}`);</pre>  |
| 109 |              |                                                                                              |
| 110 |              | <pre>return ltiAdv.signJwt(deepLinkResponse);</pre>                                          |
| 111 | _ <b> </b> } |                                                                                              |

#### Blackboard

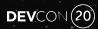

### Sign Response JWT

```
exports.signJwt = function(json) {
  try {
    let privateKey = jwk2pem(config.privateKey);
    const signedJwt = jwt.sign(json, privateKey,
                                                   options: {algorithm: 'RS256', keyid: '12345'});
    console.log(`signedJwt ${signedJwt}`);
    return signedJwt
   } catch (exception) {
    console.log(`Something bad happened in signing ${exception}`);
≙};
```

#### Blackboard

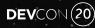

### Send the Response as a form POST

```
axios.post( url: "/sendAssignment", requestBody, config: {
  headers: xhrHeaders
}).then(response => {
  // The LTI Deep Linking spec requires a form POST back to the Platform
  const form = document.createElement( tagName: 'form');
  form.setAttribute( qualifiedName: 'action', params.getReturnUrl() as string);
  form.setAttribute( qualifiedName: 'method', value: 'POST');
  const jwtParam = document.createElement( tagName: 'input');
  jwtParam.setAttribute( qualifiedName: 'name', value: 'JWT')
  jwtParam.setAttribute( qualifiedName: 'value', response.data);
  form.appendChild(jwtParam);
  document.body.appendChild(form);
  form.submit();
});
```

Blackboard

## Provide URL to your Public Keys

- JSON Web Keyset or JWKS URL
- JWK format
- PEM2JWK converter <u>https://8gwifi.org/jwkconvertfunctions.jsp</u>

"publicKeys": { "keys": [ "kty": "RSA", "e": "AQAB", "use": "sig", "kid": "12345", "alg": "RS256", "n": "sB3jz6IZB0uerqkZ-RUpCoZuNeaL2A2 "kty": "RSA", "e": "AQAB", "use": "sig", "kid": "abcdefg", "alg": "RS256", "n": "sB3jz6IZBQuerqkZ-RUpCoZuNeaL2A2

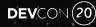

## Big Sigh of Relief

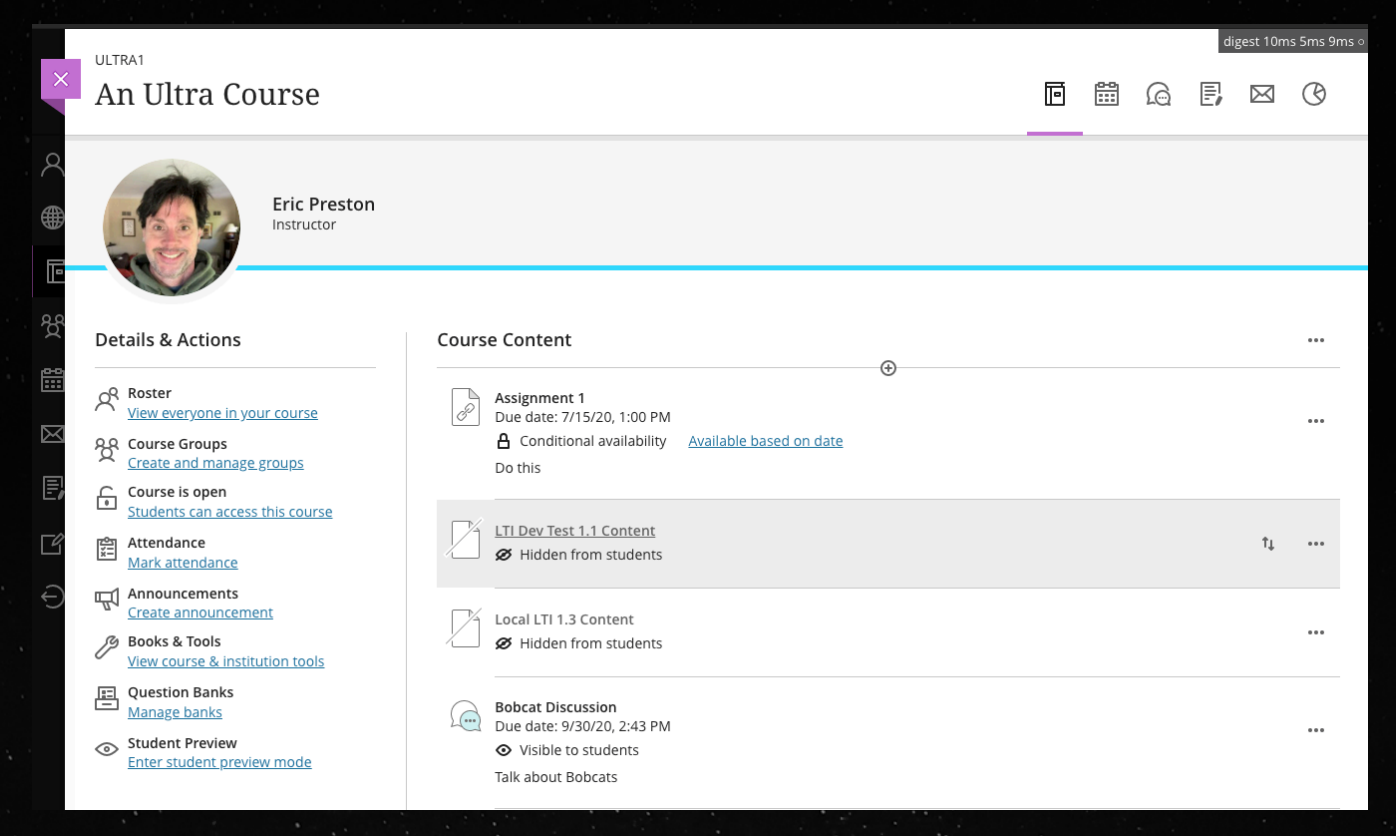

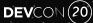

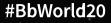

## Break Time

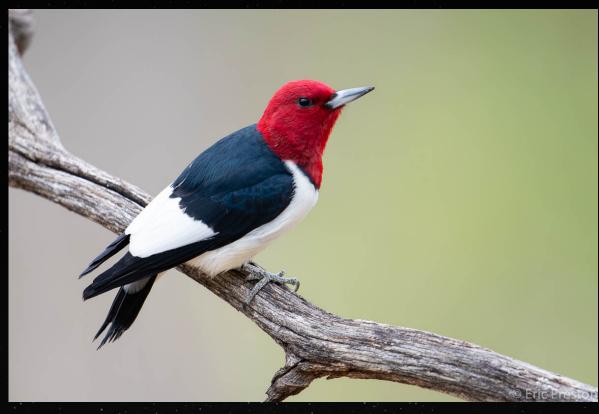

Blackboard

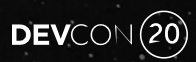

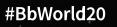

### Get LTI OAuth 2 Bearer Token

| const oauth2JWT = (clientId, tokenUrl) => {                                        |
|------------------------------------------------------------------------------------|
| <pre>let now = Math.trunc( mew Date().getTime() / 1000);</pre>                     |
| 🖯 let json = {                                                                     |
|                                                                                    |
| sub: clientId,                                                                     |
| aud: [tokenUrl, 'foo'],                                                            |
| iat: now,                                                                          |
| exp: now + 5 * 60,                                                                 |
| <pre>jti: crypto.randomBytes( size: 16).toString( encoding: "hex")</pre>           |
|                                                                                    |
|                                                                                    |
| <pre>return ltiAdv.signJwt(json);</pre>                                            |
|                                                                                    |
|                                                                                    |
| exports.getLTIToken = async (clientId, tokenUrl, scope) => {                       |
| <pre>console.log(`getLTIToken client \${clientId} tokenUrl: \${tokenUrl} sco</pre> |
| <pre>const clientAssertion = oauth2JWT(clientId, tokenUrl);</pre>                  |
|                                                                                    |
| const options = {                                                                  |
|                                                                                    |
| url: tokenUrl,                                                                     |
| headers: {                                                                         |
|                                                                                    |
|                                                                                    |
| ( <b>→</b> );                                                                      |
|                                                                                    |
| const body = {                                                                     |
| <pre>grant_type: "client_credentials",</pre>                                       |
| client_assertion_type:                                                             |
| "urn: <u>ietf</u> :params:oauth:client-assertion-type:jwt-bearer",                 |
|                                                                                    |

\${scope}`);

scope: scope

-

const response = await axios.post(tokenUrl, qs.stringify(body), options); const token = response.data.access\_token;

DEVCON 20

#### Blackboard

#### Get Course Roster – Names & Roles Provisioning Service

```
exports.loadUsers = async (courseId, resourceId, url, token) => {
    if (!courseId) return [];
```

```
const body = {
    method: '6ET',
    uri: url,
    headers: {
        'content-type': "application/vnd.ims.lti-nprs.v2.membershipcontainer+json",
        Authorization: "Bearer " + token
    }
    ;
    console.log('loadUsers for ${resourceId}, request: ${JSON.stringify(body)}`);
    try {
        const response = await axios.get(url, body);
        const members = response.data.members;
        console.log('loadUsers returning ${JSON.stringify(response.data)}`);
    let users = [];
    for (let i = 0; i < members.length; i++) {
        const submission = await redisUtil.redisGet( Mem `${resourceId}:${members[i].user_id}`);
        console.log(`Submission for ${members[i].user_id}: ${JSON.stringify(submission})`);
    }
}
</pre>
```

```
const user = {
    id: members[i].user_id,
    name: members[i].name,
    email: members[i].email,
    grade: submission? submission.grade : '0'
}
users.push(user);
```

```
users.pusit(user),
```

```
return users;
```

18 🔴

```
catch (exception) {
```

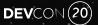

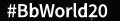

### Names & Roles (and Groups) Response

'id": "https://mylearn.int.bbpd.io/learn/api/v1/lti/external/namesandroles/\_4\_1?placement\_id=\_537\_1", "context": "id": "b21a35dbbcbe49e29b96d67ad3e77e5a". "label": "ULTRA1", "title": "An Ultra Course" 8 members": [ 9 -"status": "Active", 10 11 "name": "Suzy Queue" 12 "given\_name": "Suzy" 13 "family\_name": "Queue" "middle\_name": "" 14 15 "email": " sue@qmail.com" 16 "user\_id": "ed177fee954d4c12b081c9e023f88915". "lis\_person\_sourcedid": "sue", 18 -"roles": 19 "http://purl.imsglobal.org/vocab/lis/v2/membership#Learner" 20 21 "group\_enrollments": [] ZZ 23 -24 "status": "Active" 25 "name": "Joe Coole" 26 "aiven\_name": "Joe" 27 "family\_name": "Coole", 28 "middle\_name": "". 29 "email": " ■joe@gmail.com" "user\_id": "bcd30d0868464d859a714d2b597e1131", 30 31 "lis\_person\_sourcedid": "joe", 32 "roles": [ 33 "http://purl.imsglobal.org/vocab/lis/v2/membership#Learner" 34 35 "group\_enrollments": [] 36 37 -38 "status": "Active", 39 "name": "Eric Preston" 40 "aiven\_name": "Eric". 41 "family\_name": "Preston" 4Z "middle\_name": "" 43 "email": " mail.com" 44 "user\_id": "d7443496cba24f1b96cc97e6473b9265", 45 "lis\_person\_sourcedid": "eric", 46 "roles": [ 47 "http://purl.imsglobal.org/vocab/lis/v2/membership#Instructor" 48 49 "group\_enrollments": [] 50 51 52

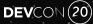

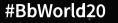

### Post a Score to Assignment & Grades Service

exports.sendGrade = async (courseId, userId, score, url, token) => { const scoresUrl = `\${url}/scores`; const options = { uri: scoresUrl, headers: { Authorization: 'Bearer ' + token const scoreBody = { userId: userId. scoreGiven: score ?? null, scoreMaximum: 100.0, comment: 'This is exceptional work.', timestamp: moment().toISOString(), console.log(`sendGrade body: \${JSON.stringify(scoreBody)} options: \${JSON.stringify(options)}`); try { const response = await axios.post(scoresUrl, scoreBody, options); const grade = response.data; console.log(`sendGrade returning \${JSON.stringify(grade)}`); return grade:

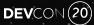

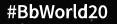

### Some "Gotchas"

- In an id\_token, the "aud" can be either an array or a string.
- Launch URLs are pre-registered so cannot change per-launch. For backwards compatibility, use the target link URI in the https://www.imsglobal.org/spec/lti/v1p3/#target-link-uri claim.
- There are three ways a tool's public key can be shared don't use the other two
  - Recommended A tool provides a JWKS URL with their public keys.
- In a deep linking launch the "data" value given by the platform must be returned unchanged.
- When requesting an access token, the "aud" must be the platform auth provider if given. If no platform auth provider is given the auth token endpoint must be used instead.
- The OpenID Connect login request can be a get or a post.
- A registration can have many deployments, never assume there is only one.

## Public REST API – When LTI is not Enough

- Decide whether to use 3-legged OAuth (act on behalf of user)
- Get a bearer token
  - Different than LTI token
- Construct a payload
- Call the APIs

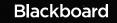

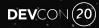

### 3-legged OAuth – get auth code

```
// to the MS Teams Meeting app UI.
  const redirectUri = `${config.frontendUrl}/tlgcode&scope=+&response_type=code&client_id=${config.appKey}&state=${cookieState}`;
  const authcodeUrl = `${learnServer}/learn/api/public/v1/oauth2/authorizationcode?redirect_uri=${redirectUri}`;
  console.log(`Redirect to get 3L0 code ${authcodeUrl}`);
  res.redirect(authcodeUrl);
});
// The 3LO redirect route
app.get('/tlocode', async (reg, res) => {
  console.log(`tlgcode called with code: ${req.query.code} and state: ${req.query.state}`);
  const cookieState = reg.cookies['state'];
  if (cookieState !== req.query.state) {
    res.send(`The state field is missing or doesn't match.`);
    return;
```

#### Blackboard

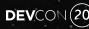

### 3-legged OAuth – receive auth code

```
const redirectUri = `${config.frontendUrl}/tlocode`;
  const learnUrl = learnHost + `/learn/api/public/v1/oauth2/token?code=${req.guery.code}&redirect_uri=${redirectUri}`;
  // If we have a 3LO auth code, let's get us a bearer token here.
  const nonce = uuid.v4();
  // Cache the nonce
  redisUtil.redisSave(nonce, 'nonce');
  const restToken = restService.getLearnRestToken(learnUrl, nonce);
  console.log(`Learn REST token ${restToken}`);
  // Now get the LTI OAuth 2 bearer token (shame they aren't the same)
  const ltiToken = await ltiTokenService.getLTIToken(config.bbClientId, config.gauthTokenUrl, scopes, nonce);
console.log(`Learn LTI token ${ltiToken}`);
  // Now finally redirect to the UI
  res.redirect(`/?nonce=${nonce}&returnurl=${returnUrl}&cname=${courseName}&student=${isStudent}&dl=${isDeepLinking}&setLang=${learnLocale}#/viewAssignment`);
```

#### Blackboard

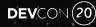

### Get REST OAuth 2 Bearer Token

```
exports.getLearnRestToken = async (learnUrl, nonce) => {
 const auth_hash = new Buffer.from( obj: `${config.appKey}:${config.appSecret}`).toString( encoding: 'base64');
 const auth_string = `Basic ${auth_hash}`;
 console.log(`Auth string: ${auth_string}`);
 const options = {
    headers: {
      Authorization: auth_string,
      'Content-Type': 'application/x-www-form-urlencoded'
 console.log(`Getting REST bearer token at ${learnUrl}`);
 try {
    const response = await axios.post(learnUrl, data: 'grant_type=authorization_code', options);
    const token = response.data.access_token;
    console.log(`Got bearer token`);
    // Cache the nonce
   redisUtil.redisSave(nonce, 'nonce');
    // Cache the REST token
   redisUtil.redisSave(`${nonce}:rest`, token);
    return token;
 } catch (exception) {
    console.log(`Failed to get token with response ${JSON.stringify(exception)}`);
```

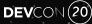

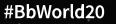

### Get Courses & Create Calendar

```
const createCalendarItem = async
                                                 nfo. token) => {
                               (parameter) token: any
 const xhrConfig = {
headers: {Authorization: `Bearer ${token}`}
 try {
   // First we need to get what type of course we've got so we can get the calendar ID
   const courseResponse = await axios.get( und: `${learnInfo.learnHost}/learn/api/public/v2/courses/uuid:${learnInfo.courseUUID}`, xhrConfig);
   console.log(`Got course; Ultra status is ${courseResponse.data.ultraStatus}, and PK1 is: ${courseResponse.data.id}`);
   // We need the course PK1 for the Calendar API
   const calendarOptions = {
     calendarId: courseResponse.data.id,
     title: assignment.name,
     location: assignment.submission,
     description: assignment.submission,
     end: moment().startOf( unitOfTime: 'hour').add( amount: 2, unit: 'hour').toISOString()
   console.log(`Calendar create options: ${J$ON.stringify(calendarOptions)}`);
   const learnUrl = `${learnInfo.learnHost}/learn/api/public/v1/calendars/items`;
   // Create the calendar item
   const response = await axios.post(learnUrl, calendarOptions, xhrConfig);
   console.log(`Created calendar item!!! ${JSON.stringify(response.data)}`);
 } catch (exception) {
   console.log(`Error creating calendar item: ${JSON.stringify(exception)}, from: ${learnInfo.learnHost}`);
```

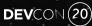

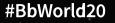

### **Register an LTI 1.3 Application**

- Go to <u>https://developer.blackboard.com</u>
- Register your email to create an account
- Create an Application
  - Supports both REST and LTI Advantage
- Enter tool information:
  - OIDC Login URL
  - Redirect URI(s)
  - JWKS URL for your public key(s)

| Application Name                                                                                                    |                            |
|----------------------------------------------------------------------------------------------------|----------------------------|
| Breakout                                                                                                    |                            |
| * Description                                                                                                    | 450 character lim          |
| A game of breakout                                                                                                    |                            |
| * Domain(s)                                                                                                    | Separate domains with comm |
| example.com                                                                                                    |                            |
| Group                                                                                                    |                            |
|                                                                                                    |                            |
| ERIC PRESTON                                                                                                    |                            |
| My Integration supports LTI 1.3                                                                                                    |                            |
| My Integration supports LTI 1.3<br>.ogin Initiation URL<br>https://example.com/login                                                                     | Separate URLs with commu   |
| My Integration supports LTI 1.3<br>ogin Initiation URL<br>https://example.com/login                                                                      |                            |
| My Integration supports LTI 1.3<br>.ogin Initiation URL<br>https://example.com/login<br>fool Redirect URL(s)<br>https://example.com/lti                  |                            |
| My Integration supports LTI 1.3<br>Login Initiation URL<br>https://example.com/login<br>fool Redirect URL(s)<br>https://example.com/lti                  | Separate URLs with commu   |
| My Integration supports LTI 1.3<br>Login Initiation URL<br>https://example.com/login<br>fool Redirect URL(s)<br>https://example.com/lti<br>fool JWKS URL | Separate URLs with commu   |

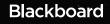

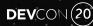

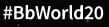

Blackboard Community Explore APIs My Apps My Gro

My Account

Logout

#### egister a new application

### Save Important Learn Values

- Application Key & Secret for REST
- Application ID == Client ID in LTI
- Issuer is always <u>https://blackboard.com</u>
- Learn JWKS URL
- Learn OAuth2 token endpoint (for grades, etc.)
- Learn OIDC auth endpoint (for launch flow)
- Update your tool's configuration

| Blackboard | <b>Community</b>       | Explore APIs       | <u>My Apps</u> | <u>My Groups</u>                                               | My Account         | Logout |
|------------|------------------------|--------------------|----------------|----------------------------------------------------------------|--------------------|--------|
| E          | Breakout               |                    |                |                                                                |                    |        |
| ١          | lew API K              | ey                 |                |                                                                |                    |        |
| In         | portant note!          |                    |                |                                                                |                    |        |
| Tł         | e secret is only shown | once. Make note of | the applicatio | n key and secret and store them in a safe and secure location. |                    |        |
| А          | oplication key         |                    |                |                                                                |                    |        |
|            | c71b31d2-51c5-44b      | d-a4a4-£636e8b97   | af0            |                                                                |                    | Сору   |
| S          | ecret                  |                    |                |                                                                |                    |        |
|            | hQvW5fEza91sLmXsU      | UEHj9gfN33PhoYP    |                |                                                                |                    | Сору   |
| A          | oplication ID          |                    |                |                                                                |                    |        |
|            | 30bd5402-f09d-439      | 5-96b1-34a806b45   | 2fd            |                                                                |                    | Сору   |
| Is         | suer                   |                    |                |                                                                |                    |        |
|            | https://blackboar      | d.com              |                |                                                                |                    | Сору   |
| P          | ublic keyset URL       |                    |                |                                                                |                    |        |
|            | https://developer      | .blackboard.com/   | api/v1/mana    | agement/applications/30bd5402-f09d-4395-96b1-34a8              | 06b452fd/jwks.json | Сору   |
| A          | uth token endpoint     |                    |                |                                                                |                    |        |
|            | https://developer      | .blackboard.com/   | api/v1/gate    | way/oauth2/jwttoken                                            |                    | Сору   |
| o          | IDC auth request end   | point              |                |                                                                |                    |        |
|            | https://developer      | .blackboard.com/   | api/v1/gate    | away/oidcauth                                                  |                    | Сору   |
|            |                        |                    |                |                                                                |                    |        |

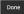

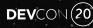

### Learn Administrator

- Get the Application ID (Client ID in LTI-speak)
- Register REST Application OPTIONAL
- Register LTI 1.3 Tool
- Create one or more Placements

| A   | Administrator                      | Tools                                                                                                    | <b>'</b> anel |
|-----|------------------------------------|----------------------------------------------------------------------------------------------------|---------------|
| 11  | TOOL STATUS                        |                                                                                                    |               |
| А   |                                    | -only, but you can toggle the status of this tool                                                                                                    | nel           |
|     | Client ID                          | 1a3a0c34-fd56-4462-a743-e3e72554c3b5                                                                                                    |               |
| Adm | Name                               | LTI JWKS Test Tool                                                                                                    |               |
|     | Description                        | A JWKS URL testing tool                                                                                                    |               |
| Re  | Deployment ID                      | 4e479bda-dcde-4928-ab2f-0ee7d2aae260                                                                                                    |               |
|     | Initiate Login URL                 | https://titool.int.bbpd.lo/login                                                                                                    |               |
|     | Tool Redirect URLs                 | https://ltitool.int.bbpd.io/lti13,https://ltitool.int.bbpd.                                                                                                    |               |
|     | JWKS URL                           | https://ltitool.int.bbpd.io/.well-known/jwks.json                                                                                                    |               |
|     | Domains                            | ltitool int.bbpd.io                                                                                                    |               |
|     | Tool Status                        | Approved Cocuded                                                                                                    |               |
|     | Tool Provider Custom<br>Parameters | cucuosa         assignment_pk=@X@course.pk_string@X@         course_pk=@X@course.pk_string@X@         user5ysRoles=@X@user.role@X@         courseSist*CourseSection.timeFrame begin         dueDate=SResourceLink submission.endDateTime         userEmail=SPerson.email.primary         courseSist*CourseSection.timeFrame.tableX         userEmail=SPerson.email.primary         courseSist*CourseSection.timeFrame.tableX         boxetEmail=CourseSistCourse         courseSist*CourseSection.timeFrame.tableX         courseSist*CourseSection.timeFrame.tableX         courseSist*CourseSection.timeFrame.tableX         courseSist*CourseSection.timeFrame.tableX         courseSist*CourseSection.timeFrame.tableX         courseSist*CourseSection.tableX         courseSist*CourseSection.tableX         courseSist*CourseSection.tableX         courseSist*CourseSection.tableX         courseSist*CourseSection.tableX         courseSist*CourseSection.tableX         courseSist*CourseSection.tableX         courseSist*CourseSection.tableX         courseSist*CourseSection.tableX         courseSist*CourseSection.tableX         courseSist*CourseSection.tableX         courseSist*CourseSection.tableX         courseSist*CourseSection.tableX         courseSist*CourseSectintervale <th></th> |               |

#### INSTITUTION POLICIES

DEVCON

↓(20)

ou can change the following settings for this tool. The fields use global values by default.

| User Fields to Send        | 😰 Role in Course |
|----------------------------|------------------|
|                            | 🛛 Name           |
|                            | g Email Address  |
| Allow grade service access | © Yes ○ No       |

#BbWorld20

# LTI Placements in Learn

- Currently Support 6 types
  - Deep Linking
  - Content
  - Course
  - System
  - Admin
  - Ultra extension\*
- Usually specified by Application Developer
- \* A topic for another day, e.g., EesySoft

| PLACEMENT INFORMATIO                | A                                                                                                    |
|-------------------------------------|----------------------------------------------------------------------------------------------------|
| LACEMENT INFORMATIO                 | N                                                                                                    |
| * Label                             |                                                                                                    |
| * Laber                             | Breakout Game                                                                                                    |
|                                     | The label that displays in the course                                                                                                    |
| Description                         |                                                                                                    |
| -                                   |                                                                                                    |
|                                     |                                                                                                    |
|                                     |                                                                                                    |
|                                     |                                                                                                    |
|                                     |                                                                                                    |
|                                     |                                                                                                    |
| * Handle                            | BREAKOUT123                                                                                                    |
|                                     | Uniquely identifies the placement                                                                                                    |
|                                     | uniquery loenagies ine procenenc                                                                                                    |
| <ul> <li>Availability</li> </ul>    | ⊙ Yes ◯ No                                                                                                    |
|                                     | Make placement available to course builders and instructors                                                                                                    |
| T                                   |                                                                                                    |
| Туре                                | Placement Type determines where this tool appears in Blackboard Learn. The tool can be placed in a course or made available for specific users. Learn more about placement types. |
|                                     | Deep Linking content tool                                                                                                    |
|                                     | Allow student access                                                                                                    |
|                                     | Course content tool                                                                                                    |
|                                     | Allows grading                                                                                                    |
|                                     | Course tool                                                                                                    |
|                                     | Allow student access                                                                                                    |
|                                     |                                                                                                    |
|                                     | System tool                                                                                                    |
|                                     | Administrator tool     Ultra extension                                                                                                    |
|                                     | O Grade actesision<br>Not all Ultra extensions are visible to your users                                                                                                    |
|                                     |                                                                                                    |
| Launch in New Window                |                                                                                                    |
| lcon                                | Browse Upload a custom icon that will be shown in the course. The size of the icon should be 50 by 50 pixels.                                                                     |
|                                     |                                                                                                    |
|                                     |                                                                                                    |
| TOOL PROVIDER INFORM                |                                                                                                    |
| IOOL PROVIDER INFORM                | ATION                                                                                                    |
| 5-1                                 |                                                                                                    |
| Enter the Tool Provider Infori      | mation. The Tool Provider URL must be located on one of the configured host names.                                                                                                |
| <ul> <li>Target Link URI</li> </ul> | https://example.com/breakout                                                                                                    |
|                                     |                                                                                                    |
| Tool Provider Custom                | dueDate=\$ResourceLink.submission.endDateTime                                                                                                    |
| Click Submit to proceed             |                                                                                                    |

#BbWorld20

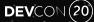

### Demo Time

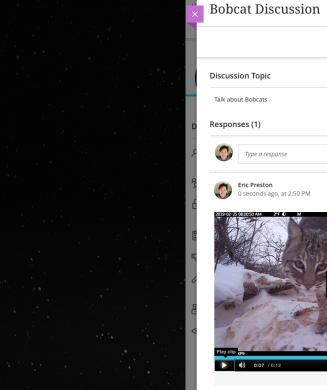

| Discussion                                 |             |          |
|--------------------------------------------|-------------|----------|
| Discussion Topic                           | <li>Di</li> | scus     |
| Talk about Bobcats                         | ••••        | Pa<br>9/ |
| Responses (1) Type a response              |             | G G      |
| Eric Preston     0 seconds ago, at 2:50 PM | Au          | ithor    |
|                                            | Pa          | orticij  |
|                                            | Fi          | nd par   |
| Play dip pg                                | X           |          |
| ▶ <b>(i)</b> 0:07 / 0:12                   | C La        |          |

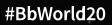

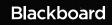

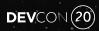

### **Recent and Future**

- Ability for students to embed LTI content (e.g., videos)
- Course Groups with Names & Roles
- Embed in Original editor\*
- Tool developers define LTI Placements\*
- Submission Review spec so can launch to the right place in the tool from gradebook\*
- \*Coming soon(ish)?

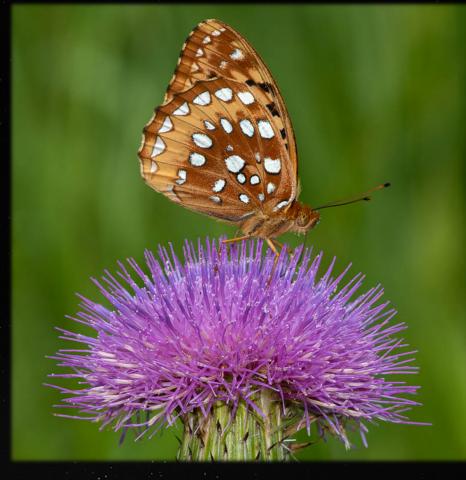

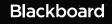

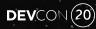

# LTI Resources

- <u>https://github.com/blackboard/BBDN-LTI-Adv-Node</u>
- <u>https://github.com/IMSGlobal/Itibootcamp</u>
- <u>https://pypi.org/project/PyLTI1p3/</u>
- <u>https://www.imsglobal.org/ims-security-framework</u>
- <u>https://www.imsglobal.org/activity/learning-tools-interoperability</u>
- https://docs.blackboard.com/learn/REST/Getting%20Started%20With%20REST.html
- <u>https://docs.blackboard.com/dvba/Using%20the%20Blackboard%20Learn%20AMI%20for%20REST%</u> 20and%20LTI%20Development.html

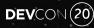

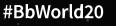

# Questions?

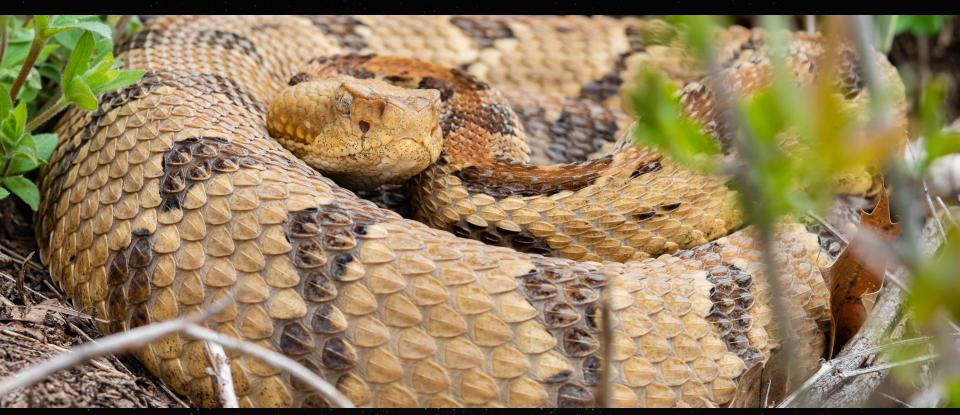

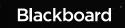

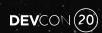

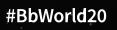

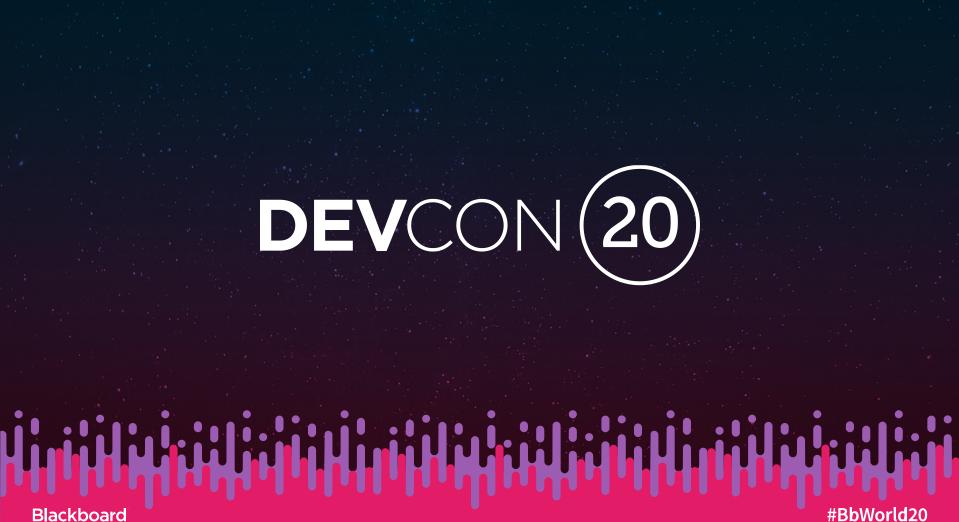